Cellular Automata

#### モデル化とシミュレーション特論 2023 年度前期 佐賀大学理工学研究科 只木進一

モデル化とシミュレーション特論 **1/22**

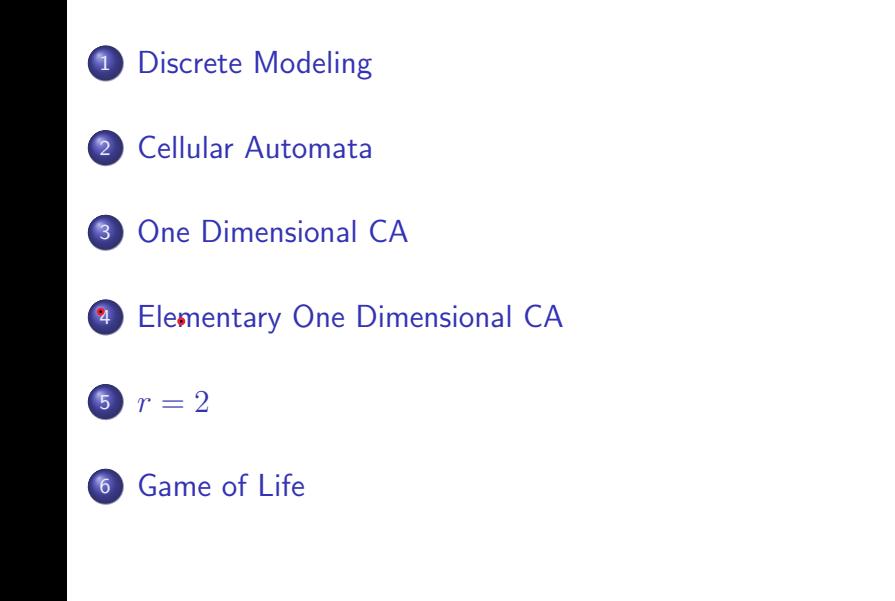

#### Discrete Modeling

## Discrete Modeling

- discrete: *eg.* integer values
	- *opp.* continuous
- Observations with
	- **b** discrete time steps
	- $\gamma$  · discrete space positions
	- $\circ$  discrete space positions as an average
- $\triangleright$  Discrete internal states

https://github.com/modeling-and-simulation-mc-saga/CA

#### Discrete Modeling

## Pros and Cons of Discrete Modeling

 $\sqrt{\bullet}$  Motions which can not be described by differential equations

希展方台式

- $\blacktriangleright$  e describing with evolution rules
- **L** need validation
- $\vee$  o Simulations
	- $\overline{\phantom{a}}$  easy to implement
	- $\gamma$  integer operations are faster than floating point ones.
	- o no numerical errors

## Cellular Automata

Cellular Automata

- **-** Divide space into cells
- $\sim$   $\bullet$  Evolution with discrete time steps
- $\sqrt{\phantom{a}}$  Evolution rules
	- Next state of a cell decided by states of neighbors
- *automata*
	- plural of *automaton*
	- a machine that moves without human control

# Example 2.1: One Dimensional CA

Cellular Automata

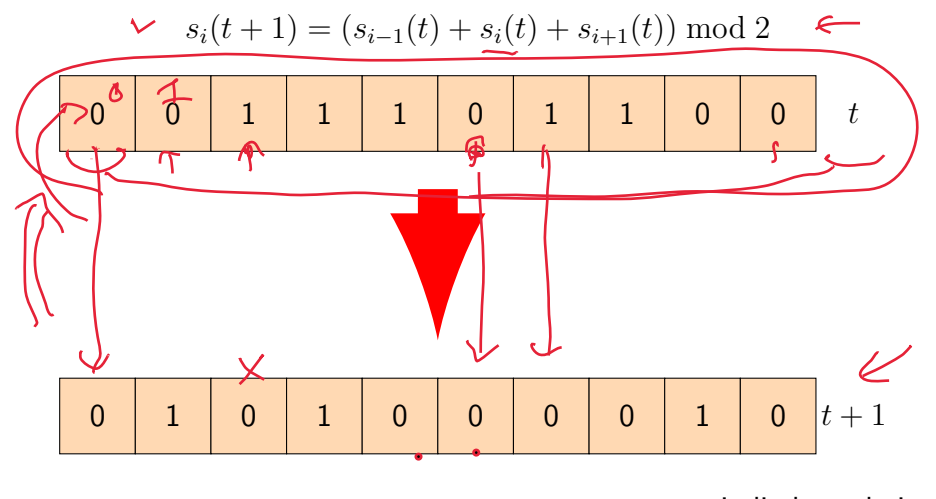

periodic boundaries<br>6/22

# Periodic boundary conditions

Cellular Automata

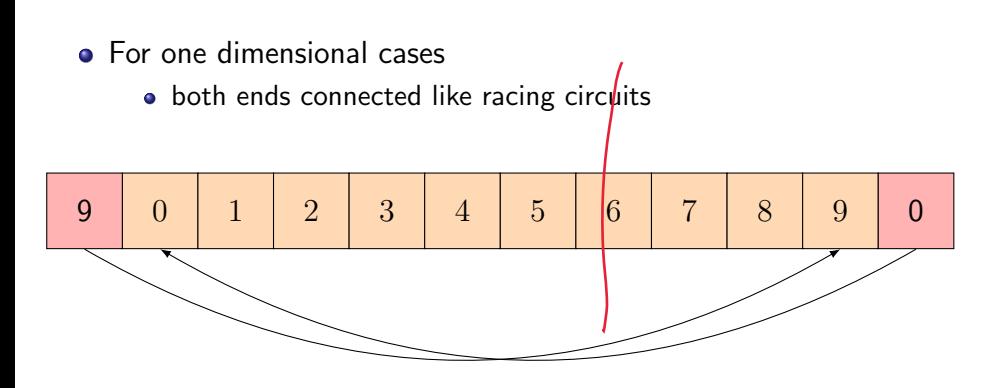

# Example 2.2: Periodic boundaries for *N* cells

Cellular Automata

\n- \n
$$
s_i: 0 \leq i < N
$$
\n
\n- \n
$$
s_{-1} = s_{N-1}
$$
\n
$$
i = \infty
$$
\n
\n- \n
$$
s_{-1} = s_{N-1}
$$
\n
$$
i = \infty
$$
\n
\n- \n
$$
s_N = \frac{t}{s_0}
$$
\n
$$
i = N - 1
$$
\n
\n- \n
$$
s_N = s_0
$$
\n
$$
i = N - 1
$$
\n
\n- \n
$$
e \mid s \in \mathbb{R}
$$
\n
\n- \n
$$
e \mid s \in \mathbb{R}
$$
\n
\n

#### **•** General expression

right of  $i$ :  $(i+1) \bmod N$ 

left of *i*: (*i −* 1 + *N*) mod *N*

 $\overline{1}$ 

#### One Dimensional CA

### One Dimensional CA in General

• Next state depending on states of  $2r + 1$  neighbors

$$
\nu \qquad s_i(t+1) = F(s_{i-r}(t), s_{i-r+1}(t), \cdots s_i(t), \cdots s_{i+r}(t)) \tag{3.1}
$$

- $\sqrt{\phantom{a}}$  Apply the same rule *F* to all cells
- $\nu$  Update states of all cells simultaneously  $\sim$ 
	- $\nu$  Computers can update cell states sequentially.
	- $\cup$  How to simulate simultaneous (parallel) updates?

#### One Dimensional CA

### General parallel updates

- Prepare dummy cells to store states for the next time steps  $t + 1$ 
	- Do not modify the states for time step *t*
- Overwrite the values from the dummy cells into the original cells.

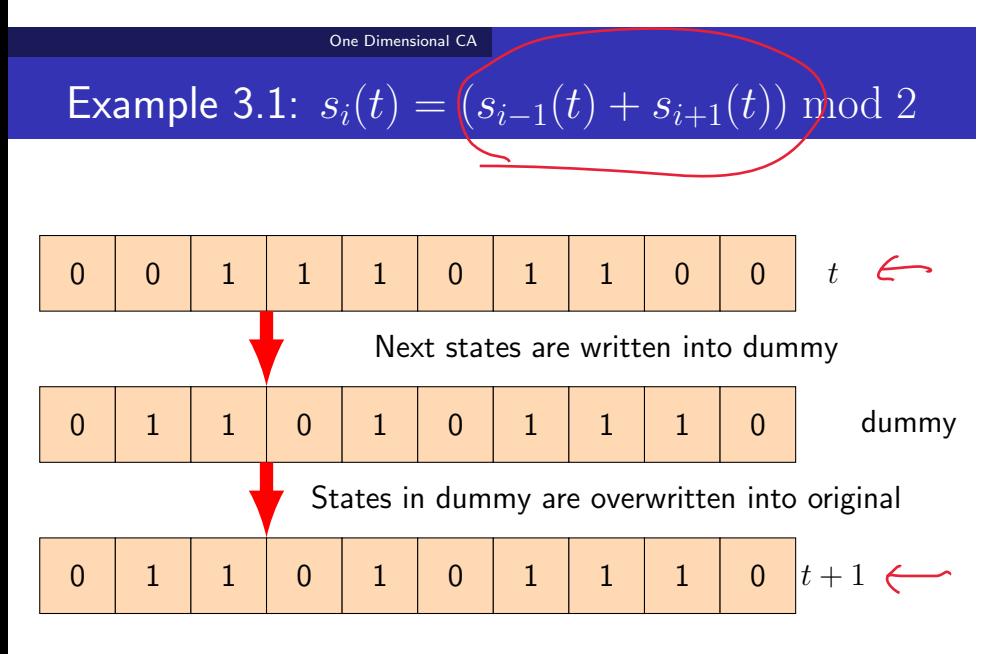

#### Periodic boundaries

### Elementary One Dimensional CA

 $\bullet s_i = \{0, 1\}$ 

 $\cup \bullet r = 1$ 

$$
\mathcal{L}_{s_i}(t+1) = F(s_{i-1}(t), s_i(t), s_{i+1}(t))
$$
\n(4.1)

- The number of input patterns is 3 bit  $= 8$
- *F* is defined as a rule for assigning 0 or 1 for these 8 inputs.
	- $2^8 = 256$  patterns
- Wolfram's elementary CA:
	- Left-right symmetric
	- Stephen Wolfram  $(1959 -)$

# **Examples**

Elementary One Dimensional CA

• 
$$
Ob10111000 = 184
$$
 6  $\int$  6  $\int$  2 1 0  
\ninput 111 |110 |101 |100 |011 |010 |001 |000  
\noutput 1 0 1 1 1 1 0 0 0 0  
\n  
\n**6** Ob01011010 = 90  
\ninput 111 |110 |101 |100 |011 |010 |001 |000  
\noutput 0 1 0 1 1 0 1 1 0 1 0 0 0 0  
\n  
\n**6**  $\int$   $\int$  

# Class design

 $r = 1$ 

- AbstractCA class
	- Storing values of cells
- CA class
	- Wolfram's elementary CA
	- Converting ruleNumber to ruleMap  $\leftarrow$
	- update() method
- CA5 class
	- $r = 2$  case

### ruleMap array in CA class

- o the size of ruleMap is 8
- ruleMap holds 0 or 1
- Example: rule 184

| index | 0 | 1 | 2 | 3 | 4 | 5             | 6 | 7 |
|-------|---|---|---|---|---|---------------|---|---|
| value | 0 | 0 | 0 | 1 | 1 | $\mathcal{Y}$ | 0 | 1 |

- mkRuleMap() method
	- Create ruleMap corresponding to the given integer.

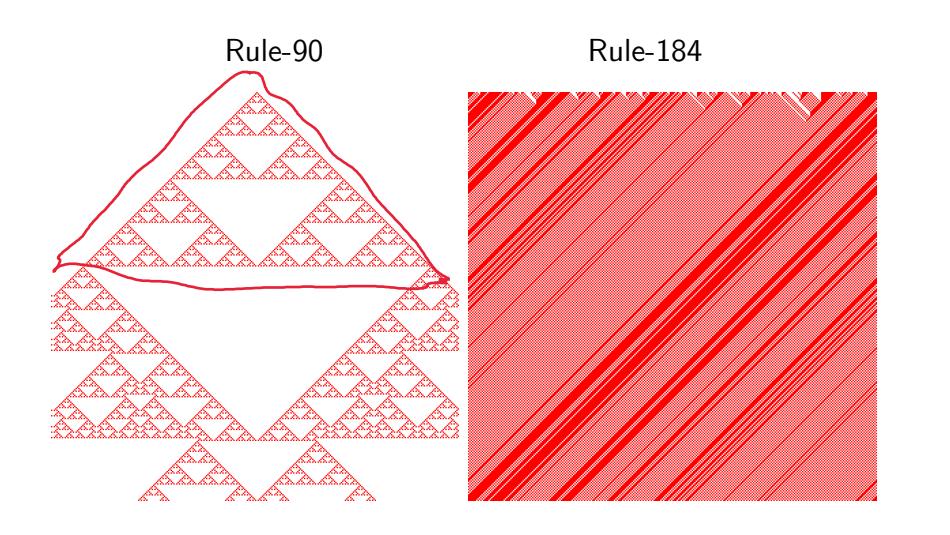

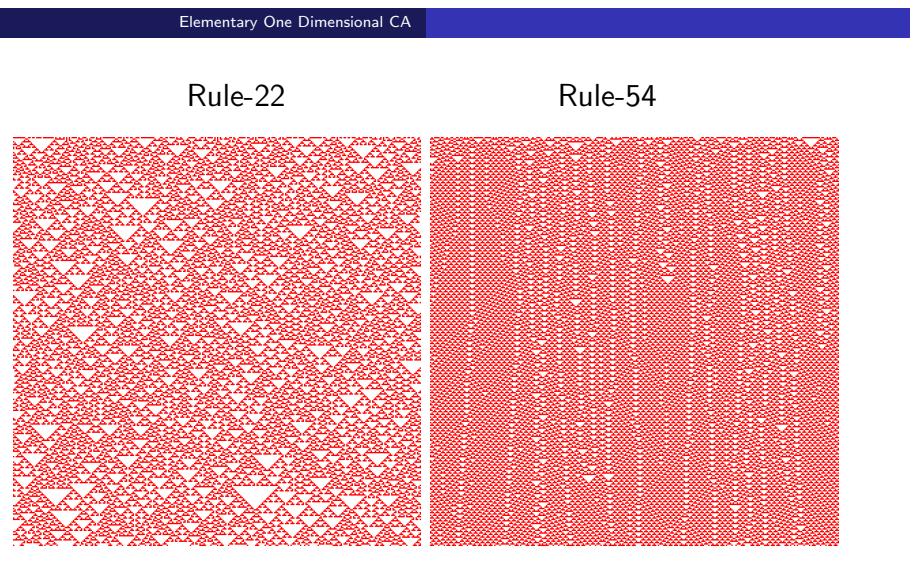

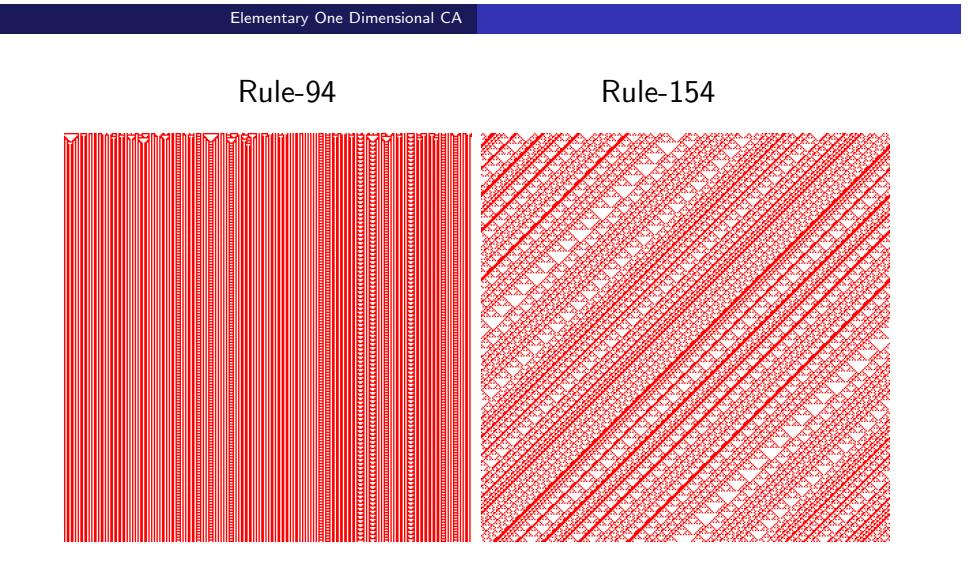

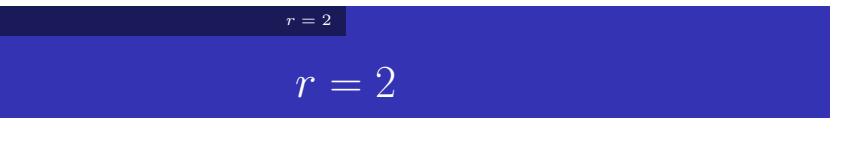

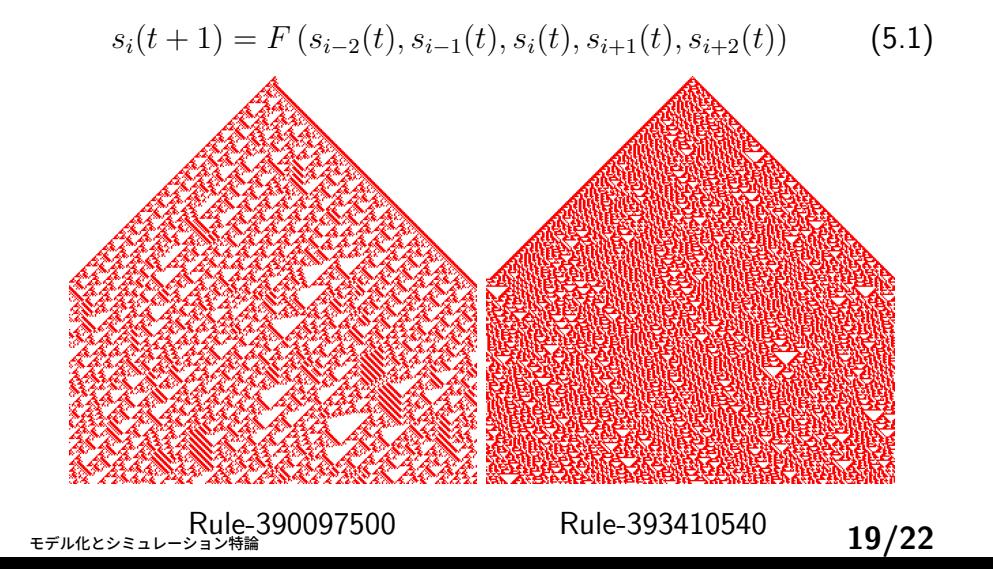

### Game of Life

# Game of Life

- $\bullet$  John Horton Conway (1937 2020)
- Cell states: active or inactive
- Observe distribution of activities
- Apply Moore neighborhood

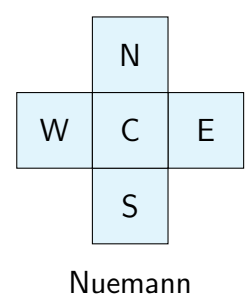

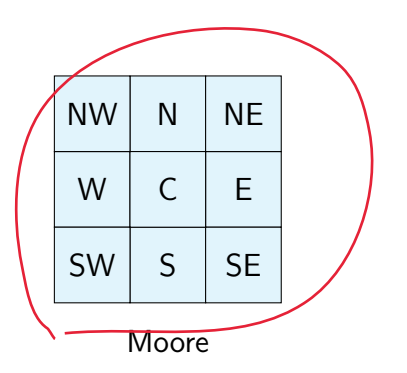

### Game of Life

## Time Evolution

- Active cells
	- become inactive if the number of active cells in neighborhood *n* is  $n < 2$  or  $n \geq 3$ .
	- remain active otherwise
- **·** Inactive cells
	- become active if  $n = 3$

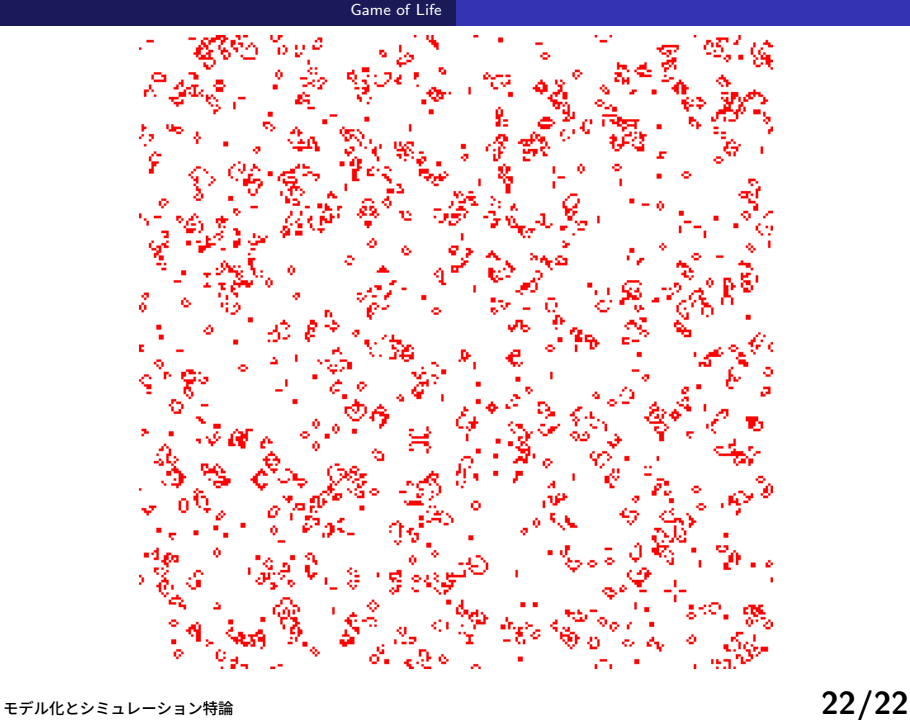